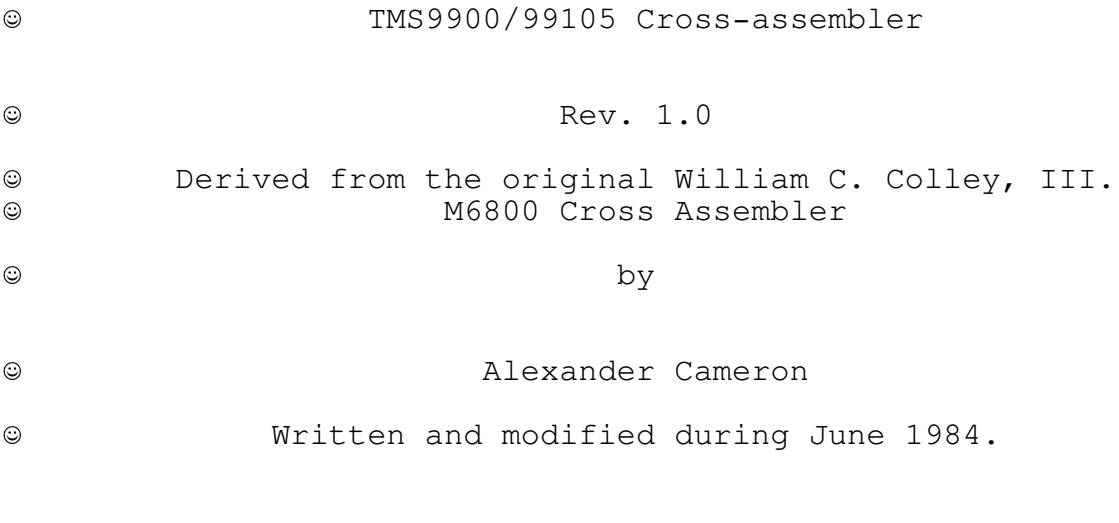

 $\circ$  The Manual Such As It Is.

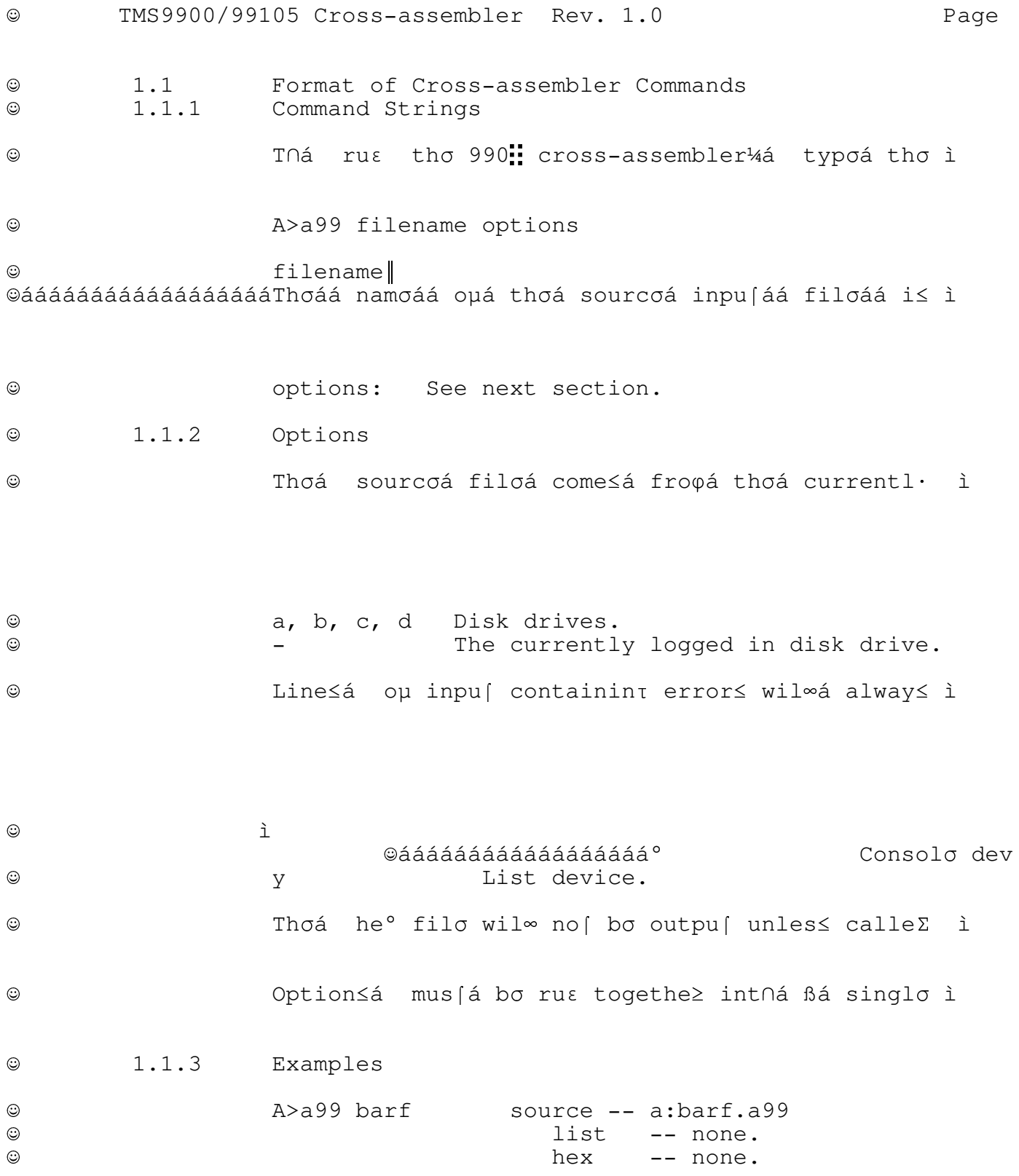

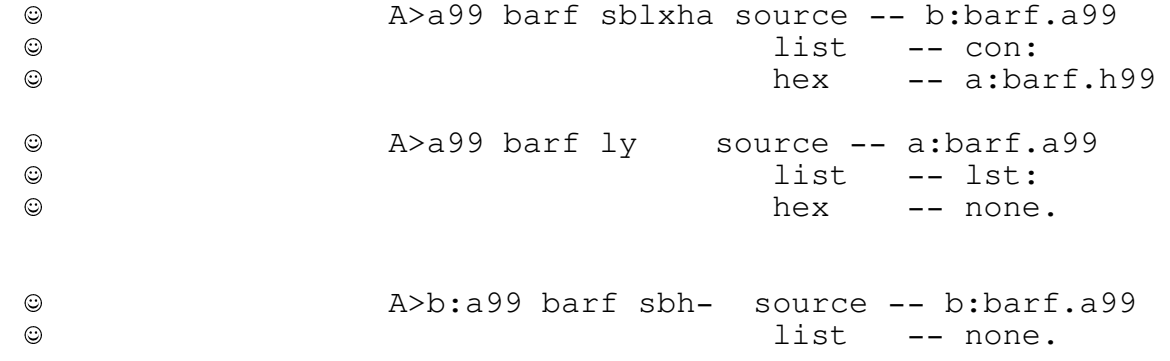

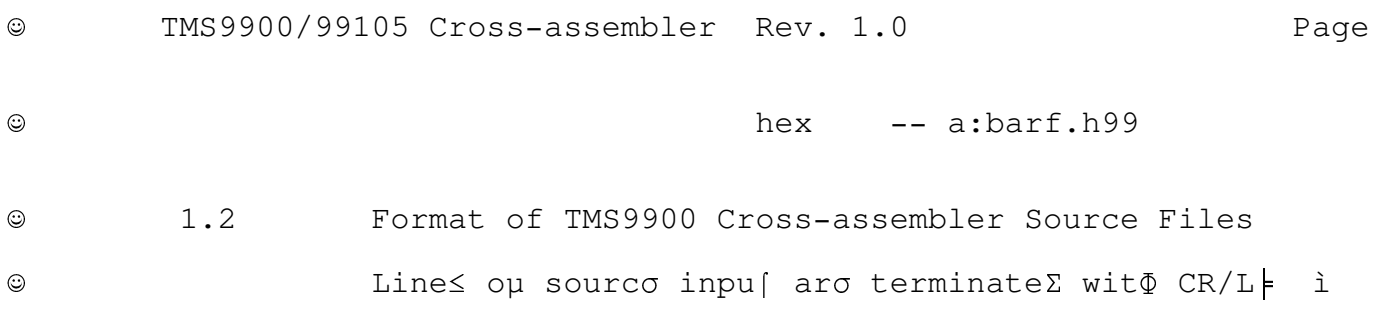

Lowe≥á casoá letter≤ aro converte∑á t∩á uppe≥ ì  $\odot$ 1) In opcodes,  $\odot$  $2)$ In checking for keywords such as NOT, and  $\odot$ In command strings.  $3)$  $_{\odot}$ Thi≤ mean≤ tha [ "not"¼á "NOT"¼á "Not"¼ etc« ì  $\odot$ 

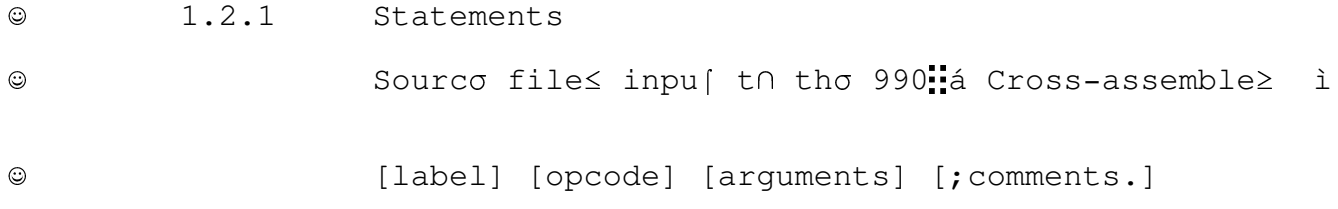

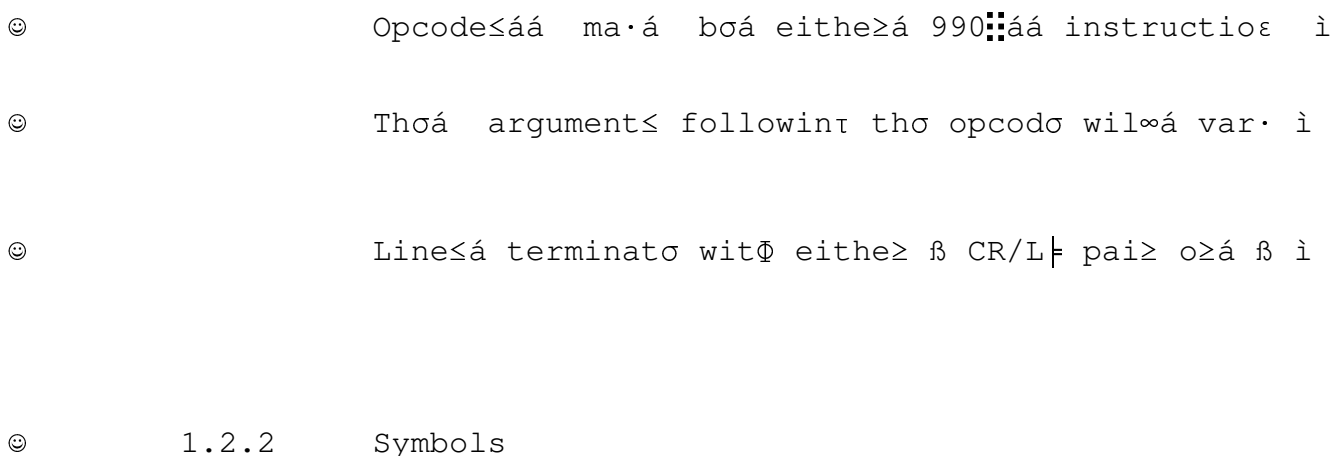

TMS9900/99105 Cross-assembler Rev. 1.0  $\odot$ Page Symbol≤ ma· bo oµ an· length¼á buí onl·á tho ì  $\odot$ 

A-Z  $a-x$   $\begin{matrix} 1 & 6 \\ 1 & 1 \end{matrix}$   $\begin{matrix} 2 & 1 \\ 0 & -9 \end{matrix}$   $\begin{matrix} 1 & 1 \\ 1 & 1 \end{matrix}$   $\begin{matrix} 1 & 1 \\ 1 & 1 \end{matrix}$  $\odot$  $\odot$ Notoá thajá symbol≤ ma· noj begia wit $\Phi$  0--a a≤ ì  $\odot$ ⊥á specia∞á symbo∞ ñ i≤ alway≤ equa∞á t∩á tho ì  $\odot$  $1.2.3$ Numeric Constants  $\odot$ Number≤á begiaá wit $\Phi$ á 0-9,% «á Ñá leadintá baso ì  $\odot$ 

è

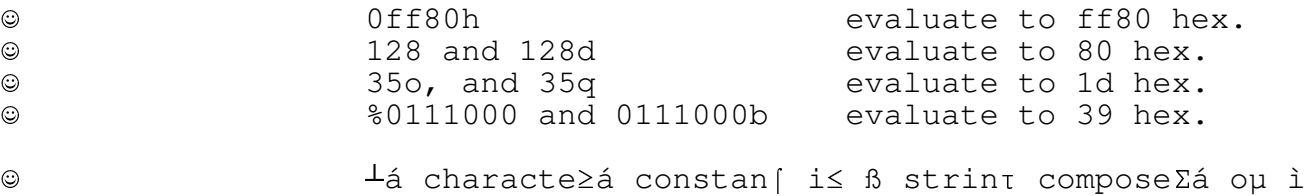

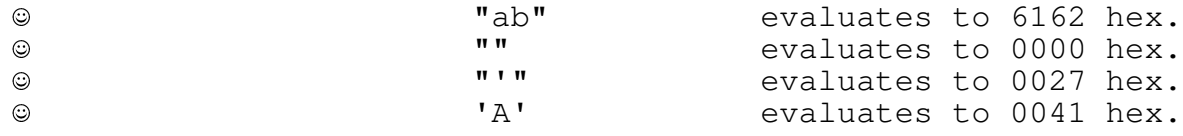

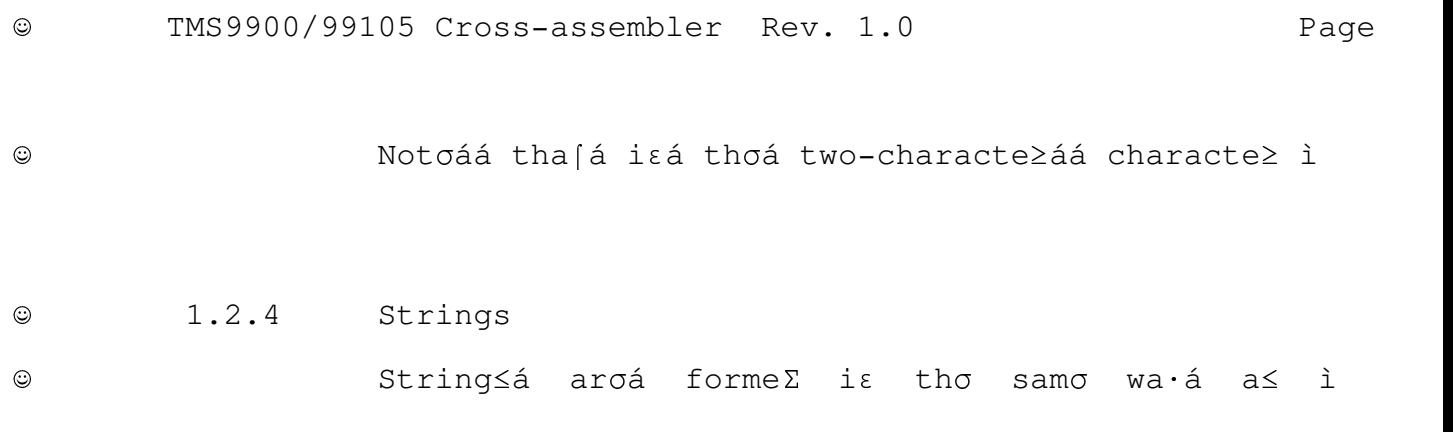

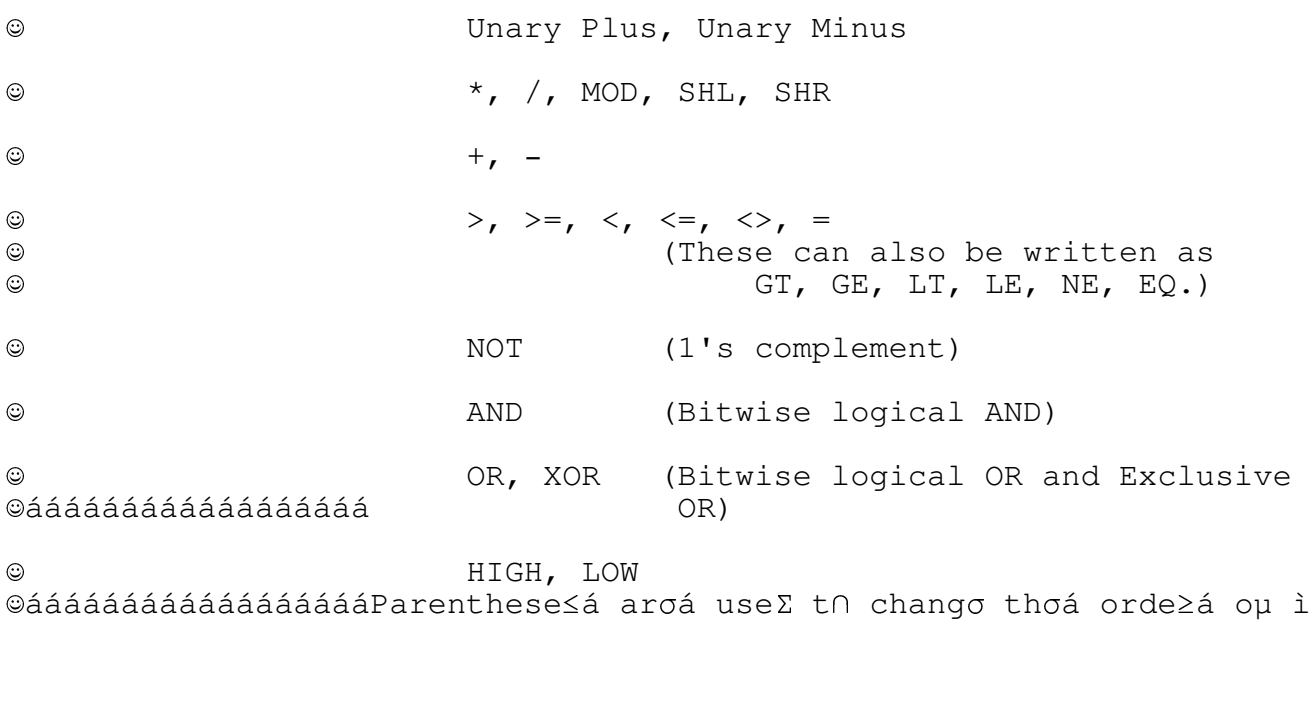

 $\text{Al}\infty$  operator< excep |  $+344$   $-34$   $+34$   $-34$   $-34$   $-34$   $-34$  i  $\odot$ 

Tho "HIG<sup>L</sup> mumbleó i≤ equivalen [ t∩ "mumblo SHT ì  $\odot$ 

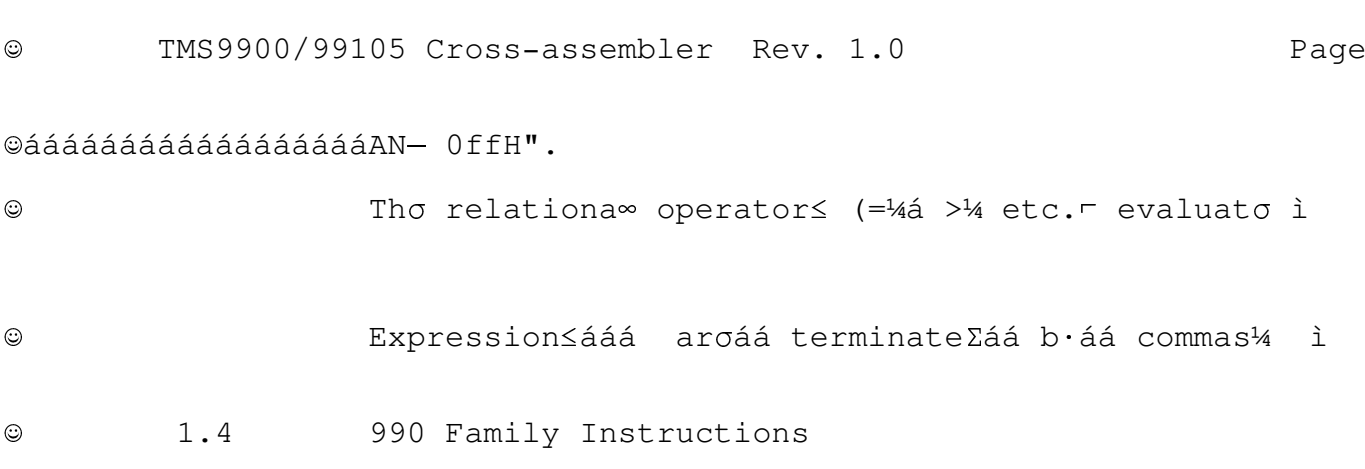

 $_{\odot}$ 

 $\odot$ The basic syntax is as follows: [label] LI R1, expression ; The expression  $\odot$ ©ááááááááááááááááá ; is evaluated ; from left to  $\odot$ ©ááááááááááááááááá ; right.  $\odot$ Thơá typơá oµá addressint eac $\Phi$ á instructiosá i≤ ì

©áááááááá1.4.1áááááAddressing Modes

©áááááááááááááááááThoá 9900/9910 instructios se∫ allow≤ - á basin ì

©ááááááááááááááááá Mode Example  $\Theta$ áááááááááááááááá ------------©ááááááááááááááááá Workspace register MOV R1,R3 ©ááááááááááááááááá Workspace register indirect A \*R1, R2 ©ááááááááááááááááá Symbolic CLR @expr ©ááááááááááááááááá IndexeΣ A @expr(R1), R2 ©ááááááááááááá Workspaco registe≥ indirec [ DEC \*R7+ ©ááááááááááááááááá (aut∩ increment)

è

 $\odot$ 

 $\odot$ 

TMS9900/99105 Cross-assembler Rev. 1.0

Page

Theso mode≤ wil∞ ia genera∞ bo writtea iaá tho ì

©ááááááááááááááááá«heroá Rá refer≤á t∩á ß Registe≥ an∑á ‡á t∩á aɛ ì

## $\odot$  $1.4.2$ Instruction Formats

 $\circ$ ááááááááááááááááíhoá assemble $\geq$  wil $\infty$  properl· evaluatoá  $\eta$ á basin ì

©ááááááááááááááááá Format  $0 - No$  operands at all  $(N)$ ©ááááááááááááááááá Format 1 - R,  $*R$ ,  $*R$ +,  $(X, (X, R))$ ©ááááááááááááááááá Format 2 - Displacement (Disp) ©ááááááááááááááááá Forma $\delta$  - Destinatios Field only (D) Format 4 - Signed Displacement (SD) ©ááááááááááááááááá Format 5 - Workspace Register (W or C) ©ááááááááááááááááá ©ááááááááááááááááá Format 6 - Immediate Operands (IOP)  $\odot$ Forma $\begin{bmatrix} \dot{a}_{\rm T} & - & \text{Bi} \end{bmatrix}$  Manipulatios Instrucions  $\odot$ (TMS99105 only)

©ááááááááááááááááábependintá oɛ thơ instructioɛ thesơ format≤ ma· ì

 $1.4.3$ Group 1 Instructions  $\odot$  $\odot$ This group contains the following opcodes:  $\odot$  $\odot$ NOP ©ááááááááááááááááá RSET IDLE CKOF CKON LREX ©ááááááááááááááááá **RTWP** 

Thesoá opcode≤ permií n∩ arguments¼á an∑á henco ì

 $\odot$  $1.4.4$ Group 2 Instructions ©ááááááááááááááááá ©áááááááááááááááááThi≤ grou≡ oµ instruction≤ aro oµ Forma∫ typo « ì

@áááááááááááááááááThis group contains the following opcodes:  $\frac{1}{4}$ á A<sub>T</sub> | C<sub>T</sub> <sup>L</sup> S<sub>T</sub> SO| SOC<sub>T</sub><br>SZ|á SZC<sub>T</sub>á MO<sub>F</sub> MOVB ©ááááááááááááááááá ©ááááááááááááááááá ©ááááááááááááááááá  $\Theta$ ááááááááááááááááInstruction format: [opcode format1 format1]  $@$ ááááááááááááááá $E$ xample:  $\,$ A \*R1+, R2  $\odot$ 1.4.5 Group 3 Instructions Thi≤á grou≡á oµ instruction≤ aroá Dua∞á Operan∑ ì  $\odot$ 

 $\odot$ 

 $\odot$ 

@áááááááááááááááááThis group contains the following opcodes: ©ááááááááááááááááá ©ááááááááááááááááá COC CZC XOR MPY DIV XOP LDCR STCR  $\Theta$ áááááááááááááááá $\Theta$ instruction format: [opcode format3 format1] XOP @LABEL, 3  $\odot$ Example: ©áááááááá1.4.6áááááGroup 4 Instructions ©áááááááááááááááááThi≤áá grou≡á oµá instruction≤á allo≈á Multiplơ ì ©áááááááááááááááááThi≤á followintá instruction≤á belontá t∩á thi≤ ì  $\tau$  B $\models$  BLW  $\perp$  CL $\pi$  SET  $\perp$  IN $\mathsf{r}$  NE $\parallel$  AB  $\perp$  SWPB ©ááááááááááááááááá INC INCT DEC DECT X ©ááááááááááááááá á BIND (a TMS99105 instruction) ©ááááááááááááááááá @ááááááááááááááááínstruction format: [opcode format1]  $\odot$ Example: INC @LABEL(R3)  $@44444441.4.7$ Group 5 Instructions ©áááááááááááááááááThi≤á grou≡ oµ instruction≤ aro CRFá Single-Bi[ ì ©áááááááááááááááááThoá followintá instruction≤á belontá t∩áá thi≤ ì ©ááááááááááááááááá SBO SBZ TB ©áááááááááááááááááInstruction format: [opcode format4] SBO 25  $\odot$ Example: 1.4.8áááááGroup 6 Instructions  $\odot$  $\odot$ Thi≤áá grou≡áá cover≤á thoáá Conditiona∞áá Jum≡ ì ©áááááááááááááááááThoáá followintá instruction≤á belontá t∩á thi≤ ì ©ááááááááááááááááá JEQ JGT JH JHE JL JLE JLT JMP JNC JNE ©ááááááááááááááááá ©ááááááááááááááááá JNO JOC JOP

©ááááááááááááááááíInstruction format: [opcode format2]

 $\odot$ 

è

Example:

©áááááááá1.4.9áááááGroup 7 Instructions

TMS9900/99105 Cross-assembler Rev. 1.0  $\odot$ Page

©áááááááááááááááááThi≤á grou≡á havo as Immediatoá Sourcoá Operan∑ ì

©áááááááááááááááááThoáá followintá instruction≤á belontá t∩á thi≤ ì

©ááááááááááááááááá AI ANDI CI LI ORI ©ááááááááááááááááá BLSK (a TMS99105 instruction)  $\Theta$ ááááááááááááááááInstruction format: [opcode format5] ©ááááááááááááááááá [ format6 ] ©áááááááááááááááááExample: AI R3, 128

©áááááááá1.4.10ááááGroup 8 Instructions

©áááááááááááááááááThi≤á grou≡á cover≤ thσ Interna∞ Registe≥á LoaΣ ì

©áááááááááááááááááThoá followintá instruction≤á belontá t∩áá thi≤ ì

©ááááááááááááááááá ©ááááááááááááááááá LWPI LIMI ©áááááááááááááááááInstruction format: [ opcode ] [ format6 ] ©ááááááááááááááááá ©áááááááááááááááááExample: LIMI 3

©áááááááá1.4.11ááááGroup 9 Instructions ©áááááááááááááááááThi≤á grou≡ cover≤ tho Interna∞ Registe≥á Storo ì

©áááááááááááááááááThoáá followintá instruction≤á belontá t∩á thi≤ ì

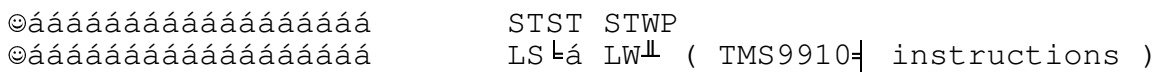

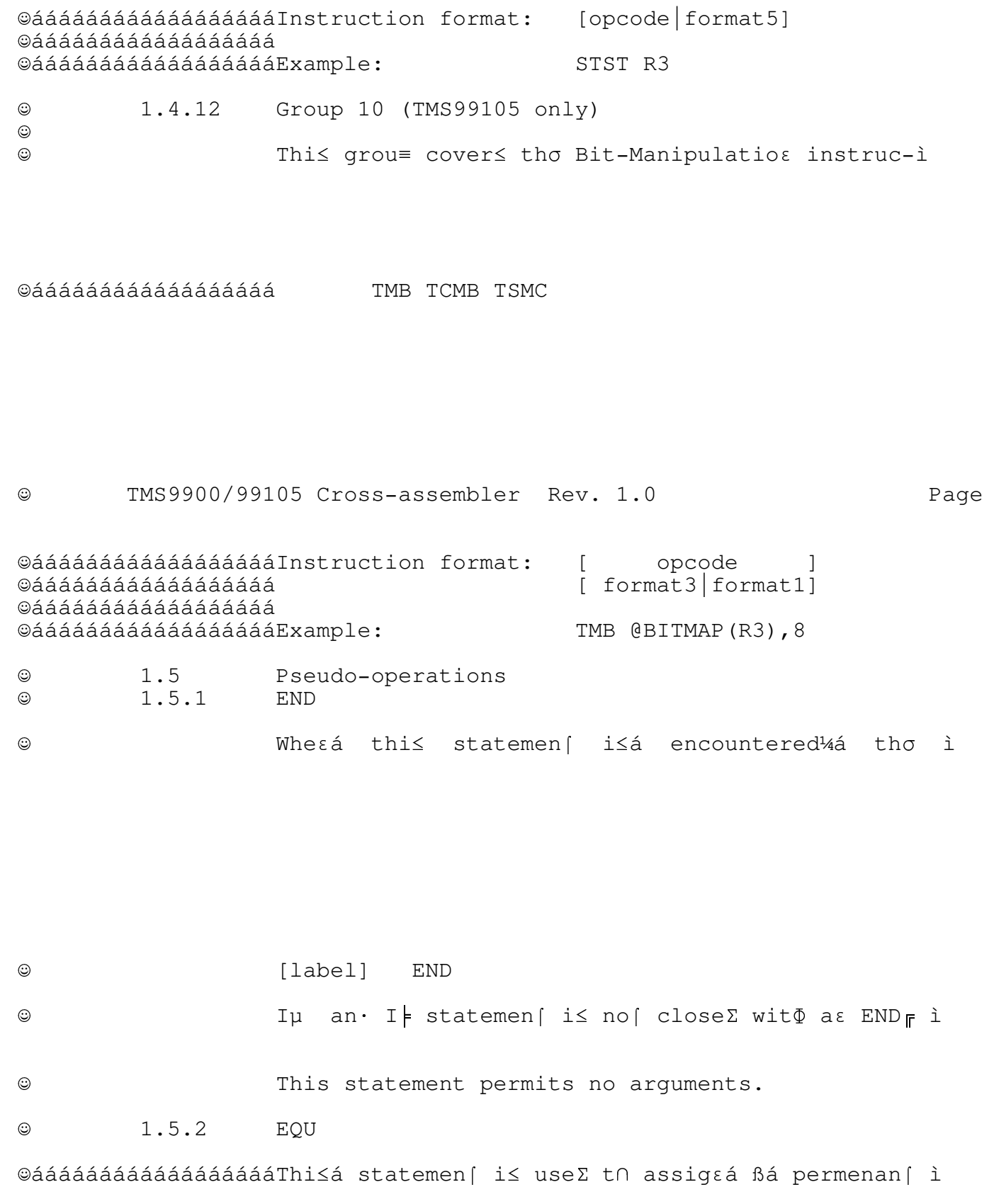

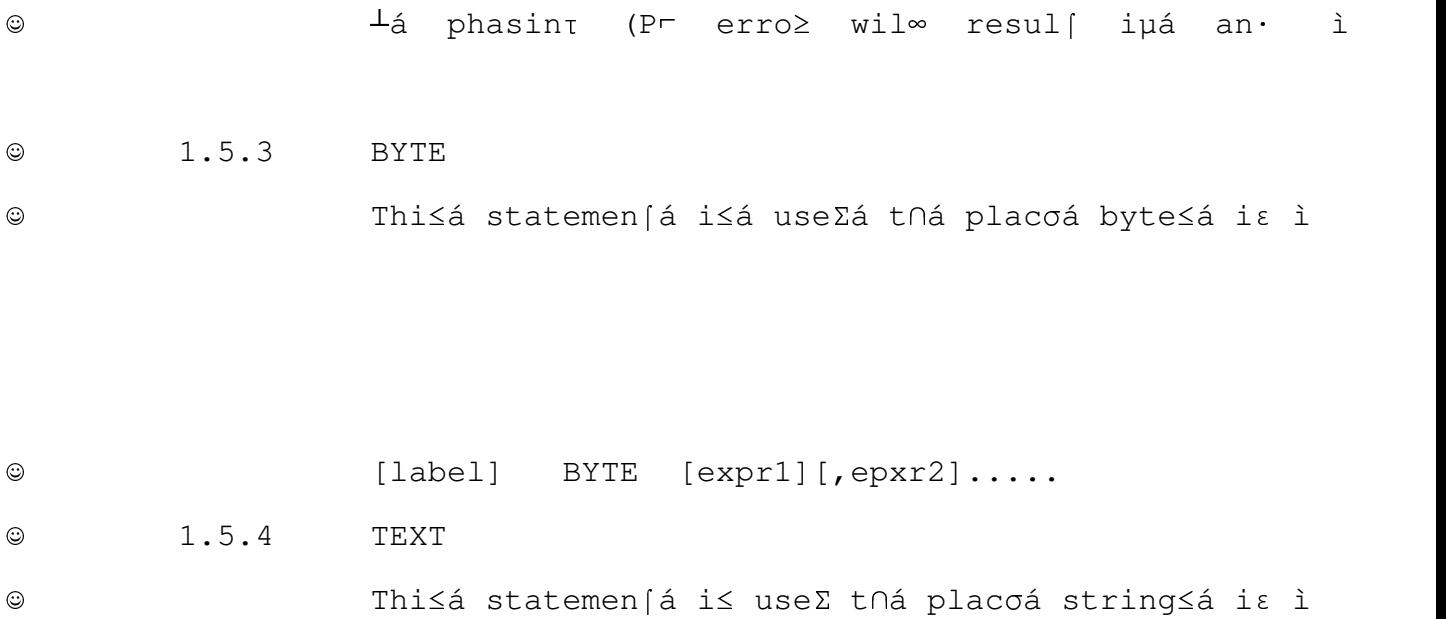

Ë

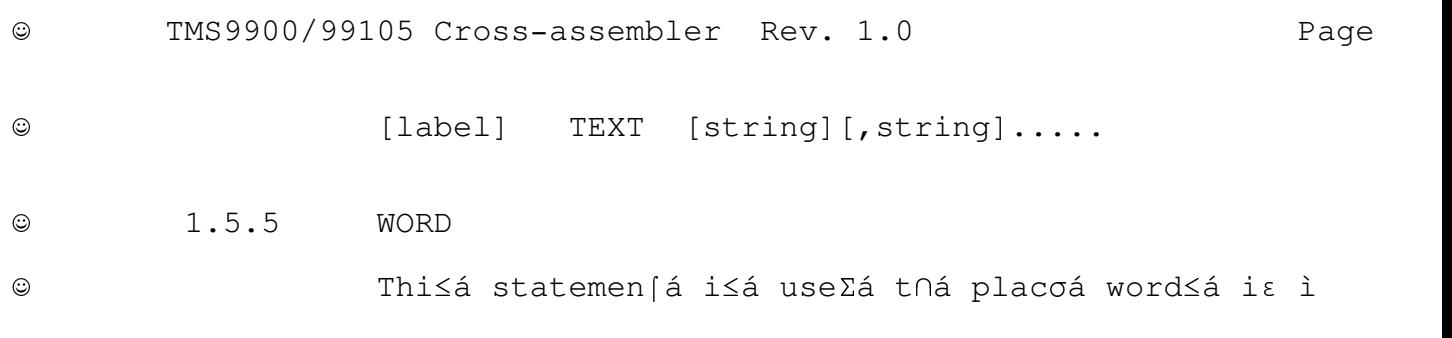

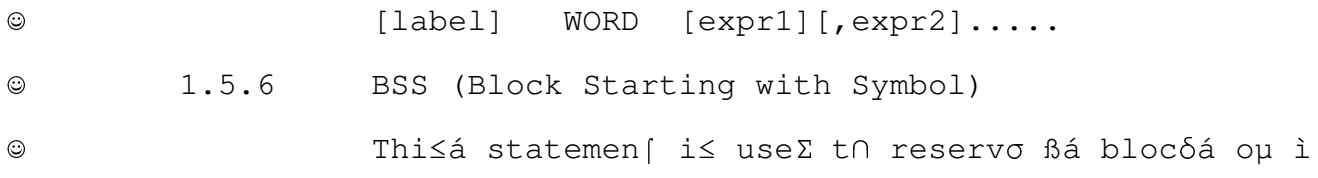

: [label] BSS expression

©áááááááááááááááááThi≤á statemen [i≤ useΣ t∩ forco tho assemble≥ ì

```
\odot©ááááááááááááááááá[label] EVEN
\odot1.5.8DXOP
\odot\odotThi≤ statemen [ allow≤ tho programme≥ t∩á defino ì
```
©ááááááááááááááááá DXOP PUSH, 3 ; assign the name PUSH to ©ááááááááááááááááá ;XOP number 3 ©ááááááááááááááááá ©áááááááááááááááááFo≥á examplo iµ PUS<sup>L</sup> i≤ ß previousl· codeΣá XO<sup>L</sup> ì

©ááááááááááááááááá

 $\odot$ TMS9900/99105 Cross-assembler Rev. 1.0 Page

©ááááááááááááááááá  $1.5.9$ Conditional Assembly  $\odot$ 

©áááááááááááááááááBlock≤áá oµá codoá casá boá assemble∑á o≥áá no[ ì

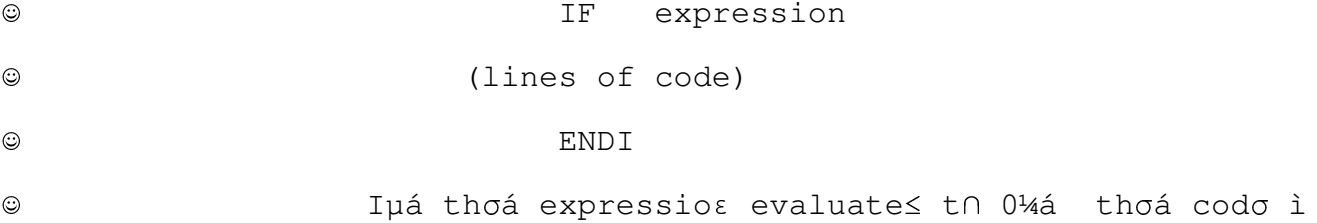

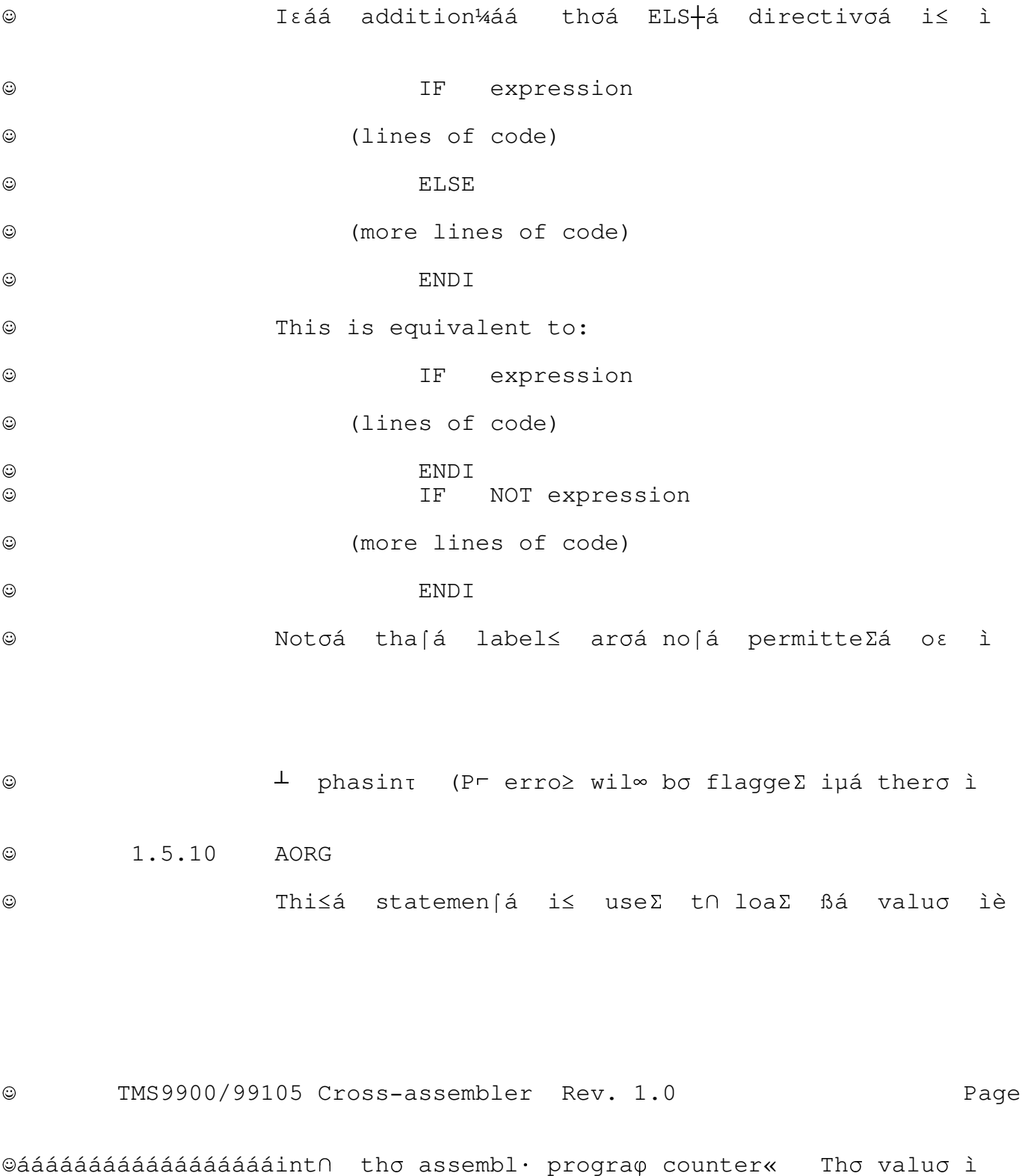

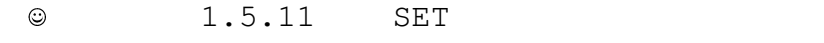

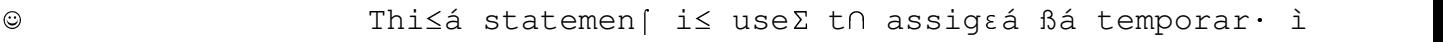

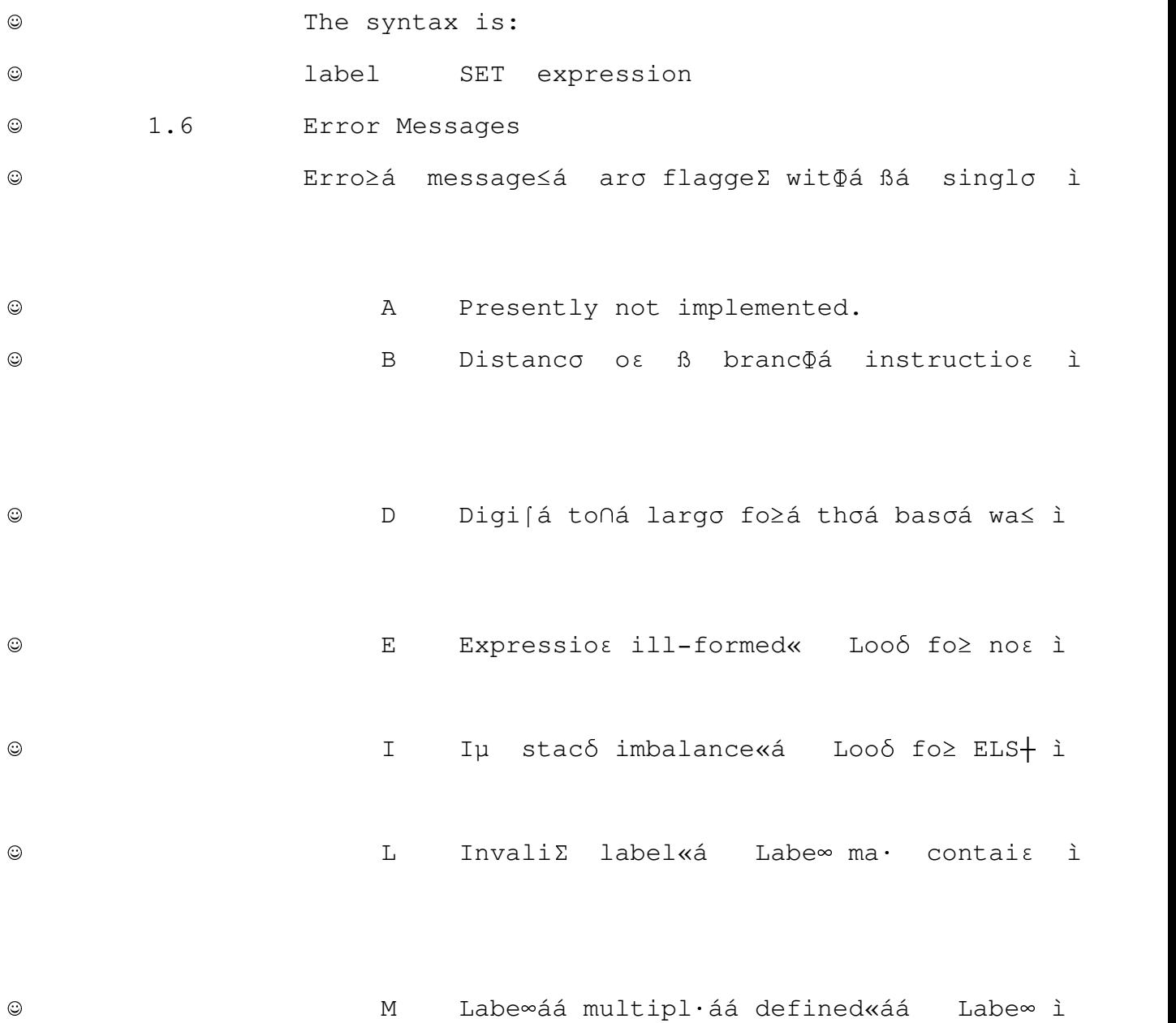

©ááááááááááááááááááááááááááádefinitions are not SET statements.  $\odot$ O Invali∑áá opcode«ááá Loo $\delta$ áá fo≥ ì Phasint error« Looo fo≥ expression≤ i  $\odot$  $\mathbf{P}$ ©áááááááááááááááá k Registe≥ valuo to∩ large«á Register≤ ì ©ááááááááááááááááááááááS Synta°á error«á Checoa you≥á synta° ì To man·á argument≤á osáá thi≤ ì  $\odot$ T<sub>1</sub> U Undefine∑á symbo∞áá encountere∑ ì  $\odot$ Valuoááá ou aá ouáábounds kááá  $I\epsilon$  i  $\odot$  $V$ Thi≤á statemen∫á generate∑á b∙á tho ì  $\star$  $\odot$ Quotoá imbalancoá error«á Bea≥á ia ì  $\mathbf{u}$  $\odot$ Parenthesi≤á imbalanco error«á Coun∫ ì  $\left($  $\odot$  $1.7$ Assembler Abort Conditions  $\odot$ Unde≥ certaia circumstances¼á thi≤á assemble≥ ì  $\odot$ 

 $\odot$ 

 $\odot$ 

©áááááááááááááááááassembly«á Iµ yoj don' [ge [thơ erro≥á coun [ì

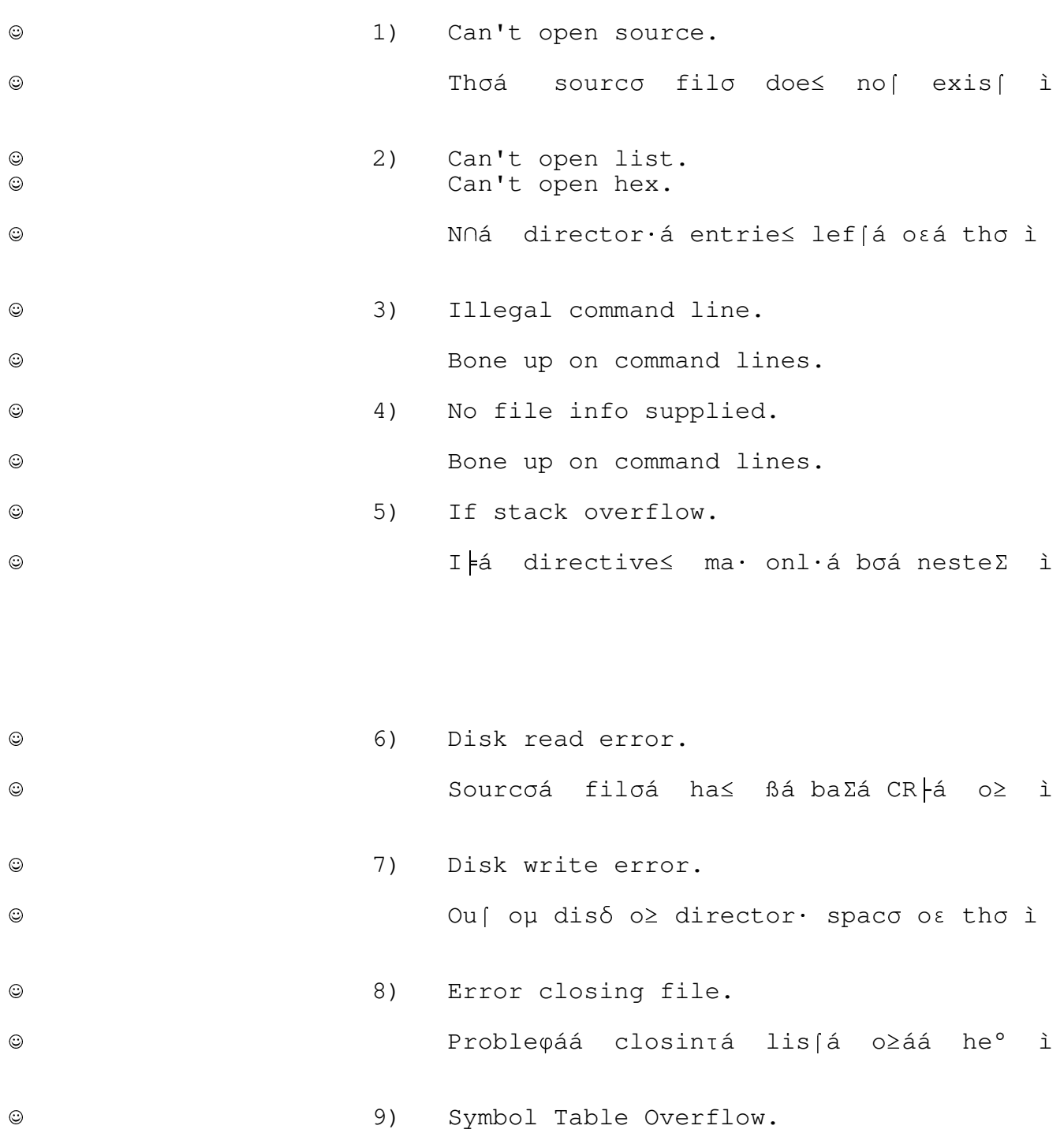

You≥á sourco progra¢ define≤ to∩ man· ì

TMS9900/99105 Cross-assembler Rev. 1.0  $\odot$ Page compilo tho assemble≥ a≤ i a stands¼á yoj ì  $\odot$ T∩á 40K of RAM.  $1)$  $\odot$ The BDS C Compiler Version 1.5  $\odot$  $2)$ ©ááááááááááááááááá (good box, Leor!!). Digita젠 Research'≤áá AS=áá o≥áá MA| ì  $\odot$  $3)$  $\odot$ T∩ ge∫ a99tbls.cr∞ u≡ fro $\varphi$  scratch¼á yo] ì A>casm a99tbls ; source a99tbls.csm  $\odot$  $\odot$ This should yield a file a99tbls.asm on drive A. A>maπá a99tbl≤ \$p· -≤ ;ma· usσ asφ fn.aa· ì  $\odot$ A>cloa∑á a99tbl≤ ;produco CR| filo ì  $\odot$ You should now have a99tbls.crl on drive A.  $\odot$ áNo≈á yojá aro read· t∩ compilo tho res∫ oµá tho ì  $\odot$  $A > cc$  a99  $\odot$ A>cc a99asmlnc  $\odot$ A>cc a99evalc  $\odot$  $\odot$ A>cc a99getc A>cc a99putc  $\odot$ A>cc a99symbc  $\odot$ Now you can link it all together.  $\odot$ 

Compiling the Assembler

 $\odot$ 

è

 $1.8$ 

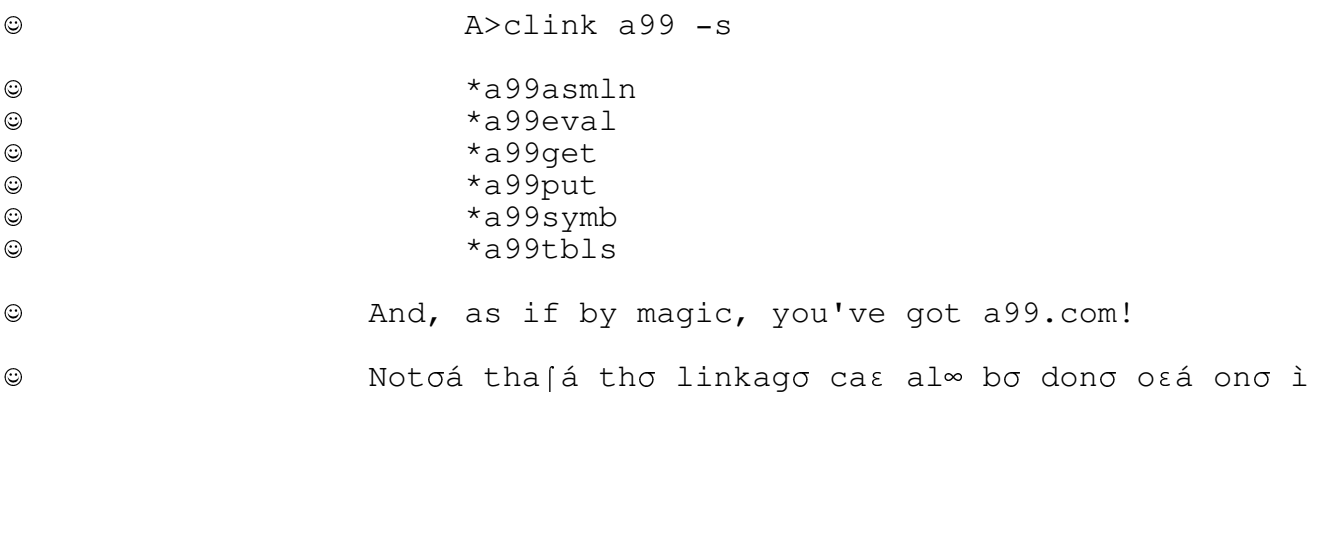

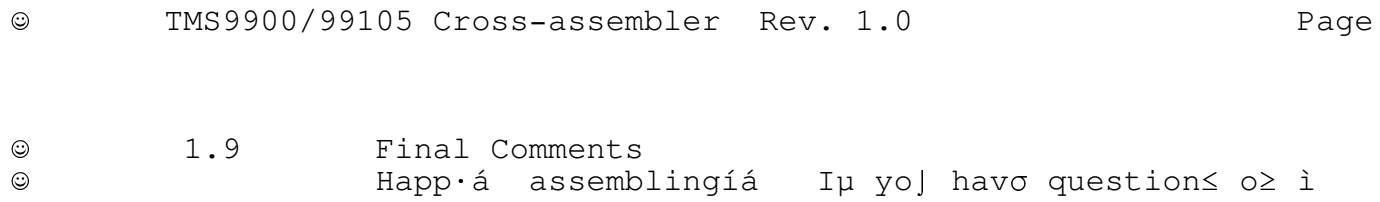

: TMS9900/99105 Cross-assembler Rev. 1.0 Page